# **Oracle® DIVAnet**

Release Notes

Release 2.1

### **E74484-01**

June 2016

- [What's New](#page-0-0)
- [DIVAnet 2.0 to DIVAnet 2.1 Enhancements](#page-0-1)
- **[Requirements](#page-1-0)**
- **[Installing and Configuring DIVAnet](#page-1-1)**
- [Documentation Accessibility](#page-1-2)

# <span id="page-0-0"></span>**What's New**

DIVAnet 2.1 builds upon the new architecture and features introduced in 2.0. DIVAnet 2.1 adds Linux support, bug fixes, and UI enhancements. Legacy DIVAnet (release 1.0 and referred to as the Access Gateway in the DIVArchive installer) is still available. DIVAnet 2.x is configured differently from Legacy DIVAnet 1.0, and therefore not a drop-in replacement.

DIVAnet 2.1 operates with DIVArchive 7.3.1 and later. The DIVAnet 2.1 ClientAdapter and DbSync services operate with a DIVAnet 2.0 ManagerAdapter. One exception exists: the DIVAnet ClientAdapter Proxy Mode (Direct Mode with no DIVAnet database) will not work with a DIVAnet 2.0 ManagerAdapter.

## <span id="page-0-1"></span>**DIVAnet 2.0 to DIVAnet 2.1 Enhancements**

### **Oracle Linux 7 Support**

In addition to Microsoft Windows support, DIVAnet 2.1 enables full support for Oracle Linux (64-bit, release 7 and later). There are separate installers for each operating system. The *Oracle DIVAnet Installation, Configuration, and Operations Guide* in the *DIVAnet 2.1 Documentation* library contains installation instructions for both Windows and Linux.

### **Enhanced Restore Workflow**

Enhanced restore workflows enable restoring to any Source/Destination in the network (including remote Source/Destinations) regardless of where the content resides. Restoring through intersite copy to remote Source/Destinations was not permitted in earlier DIVAnet releases. DIVanet 2.1 is enhanced to enable this functionality. You must insure that your access rules enforce the policies required for your deployment.

### **DIVAnet UI Restore Command**

DIVAnet UI now has the ability to restore digital assets from the Assets tab. You can select multiple objects to restore to a specific Source/Destination.

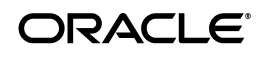

#### **DIVAnet UI Asset Query Paging Support**

DIVAnet UI supports viewing multiple pages of assets. The default for each page is 100 objects (this is configurable in ui.properties file).

#### **DIVAnet UI Logical OR in Asset Queries**

The DIVAnet UI Asset Query panel can now optionally OR together values of the same parameter type. The default ANDs together all of the values in a query. For example, by default, you could perform a query of assets on site Dallas AND site NewYork, or select the new option and return assets that are on site Dallas OR NewYork.

#### **DIVarchive API getStoragePlan() Support**

Support for the DIVArchive API getStoragePlan() call in MultiDiva Mode.

### <span id="page-1-0"></span>**Requirements**

DIVAnet 2.1 requires DIVArchive 7.3.1 (minimum) on all sites, and is supported in the Windows or Oracle Linux operating system.

# <span id="page-1-1"></span>**Installing and Configuring DIVAnet**

To install DIVAnet 2.1 on either Windows or Linux, refer to the *Oracle DIVAnet Installation, Configuration, and Operations Guide* in the *Oracle DIVAnet 2.1 Documentation* library.

# <span id="page-1-2"></span>**Documentation Accessibility**

For information about Oracle's commitment to accessibility, visit the Oracle Accessibility Program website at http://www.oracle.com/pls/topic/lookup?ctx=acc&id=docacc.

#### **Access to Oracle Support**

Oracle customers that have purchased support have access to electronic support through My Oracle Support. For information, visit

http://www.oracle.com/pls/topic/lookup?ctx=acc&id=info or visit http://www.oracle.com/pls/topic/lookup?ctx=acc&id=trs if you are hearing impaired.

Oracle and Java are registered trademarks of Oracle and/or its affiliates. Other names may be trademarks of their respective owners.

Intel and Intel Xeon are trademarks or registered trademarks of Intel Corporation. All SPARC trademarks are used under license and are trademarks

Oracle DIVAnet Release Notes, Release 2.1 E74484-01

Copyright © 2016, Oracle and/or its affiliates. All rights reserved.

This software and related documentation are provided under a license agreement containing restrictions on use and disclosure and are protected by intellectual property laws. Except as expressly permitted in your license agreement or allowed by law, you may not use, copy, reproduce, translate, broadcast, modify, license, transmit, distribute, exhibit, perform, publish, or display any part, in any form, or by any means. Reverse engineering,<br>disassembly, or decompilation of this software, unless required by law fo

The information contained herein is subject to change without notice and is not warranted to be error-free. If you find any errors, please report them to us in writing.

If this is software or related documentation that is delivered to the U.S. Government or anyone licensing it on behalf of the U.S. Government, then the following notice is applicable:

U.S. GOVERNMENT END USERS: Oracle programs, including any operating system, integrated software, any programs installed on the hardware, and/or documentation, delivered to U.S. Government end users are "commercial computer software" pursuant to the applicable Federal Acquisition<br>Regulation and agency-specific supplemental regulations. As such, use, duplicat including any operating system, integrated software, any programs installed on the hardware, and/or documentation, shall be subject to license terms and license restrictions applicable to the programs. No other rights are granted to the U.S. Government.

This software or hardware is developed for general use in a variety of information management applications. It is not developed or intended for use in any inherently dangerous applications, including applications that may create a risk of personal injury. If you use this software or hardware in dangerous applications, then you shall be responsible to take all appropriate fail-safe, backup, redundancy, and other measures to ensure its safe use. Oracle Corporation and its affiliates disclaim any liability for any damages caused by use of this software or hardware in dangerous applications.

or registered trademarks of SPARC International, Inc. AMD, Opteron, the AMD logo, and the AMD Opteron logo are trademarks or registered<br>trademarks of Advanced Micro Devices. UNIX is a registered trademark of The Open Group

This software or hardware and documentation may provide access to or information about content, products, and services from third parties. Oracle<br>Corporation and its affiliates are not responsible for and expressly disclai